## How to convert DOCX to HTML in VB.NET using ByteScout PDF SDK

How to code in VB.NET to convert DOCX to HTML with this step-by-step tutorial

Source code documentation samples provide quick and easy way to add a required functionality into your application. Want to convert DOCX to HTML in your VB.NET app? ByteScout PDF SDK is designed for it. ByteScout PDF SDK is the component to help programmers in generating new pdf files, modifying and updating existing pdf documents or pdf forms. Provides support for auto-filling pdf forms, adding text with adjustable font, style, size, font family, new form fields, vector and raster drawings.

You will save a lot of time on writing and testing code as you may just take the VB.NET code from ByteScout PDF SDK for convert DOCX to HTML below and use it in your application. In your VB.NET project or application you may simply copy & paste the code and then run your app! Further enhancement of the code will make it more vigorous.

Trial version of ByteScout PDF SDK can be downloaded for free from our website. It also includes source code samples for VB.NET and other programming languages.

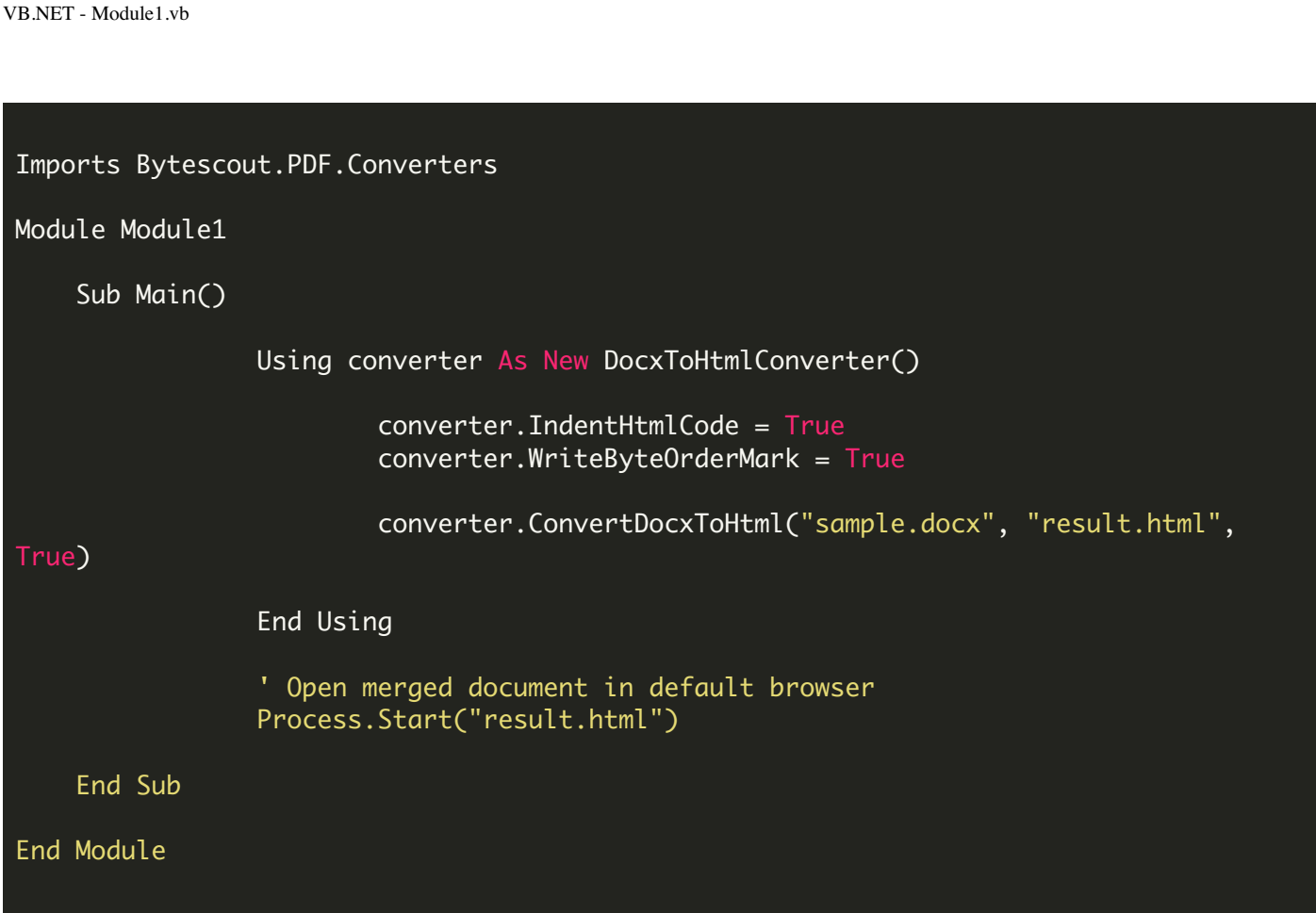

FOR MORE INFORMATION AND FREE TRIAL:

- Download Free Trial SDK [\(on-premise](https://bytescout.com/download/web-installer?utm_source=pdf-source-code-sample) version)
- Read more about [ByteScout](https://bytescout.com/products/developer/pdfsdk/index.html?utm_source=pdf-source-code-sample) PDF SDK

Explore [documentation](https://bytescout.com/documentation/index.html)

Visit [www.ByteScout.com](https://bytescout.com/?utm_source=pdf-source-code-sample)

or

Get Your Free API Key for [www.PDF.co](https://pdf.co/) Web API